# KÜLTÜR VE TURİZM BAKANLIĞI Anasayfa Tasarımı

T.C.

SUNUM DOSYASI

2021

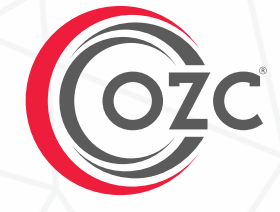

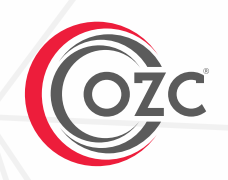

Bu proje dosyası OZC İnternet Teknolojileri Ltd. Şti. tarafından hazırlanmıştır. İzinsiz kopyalanamaz veya çoğaltılamaz.

> Soru, Görüş ve Önerileriniz İçin ; nfo@ozc.com.tr

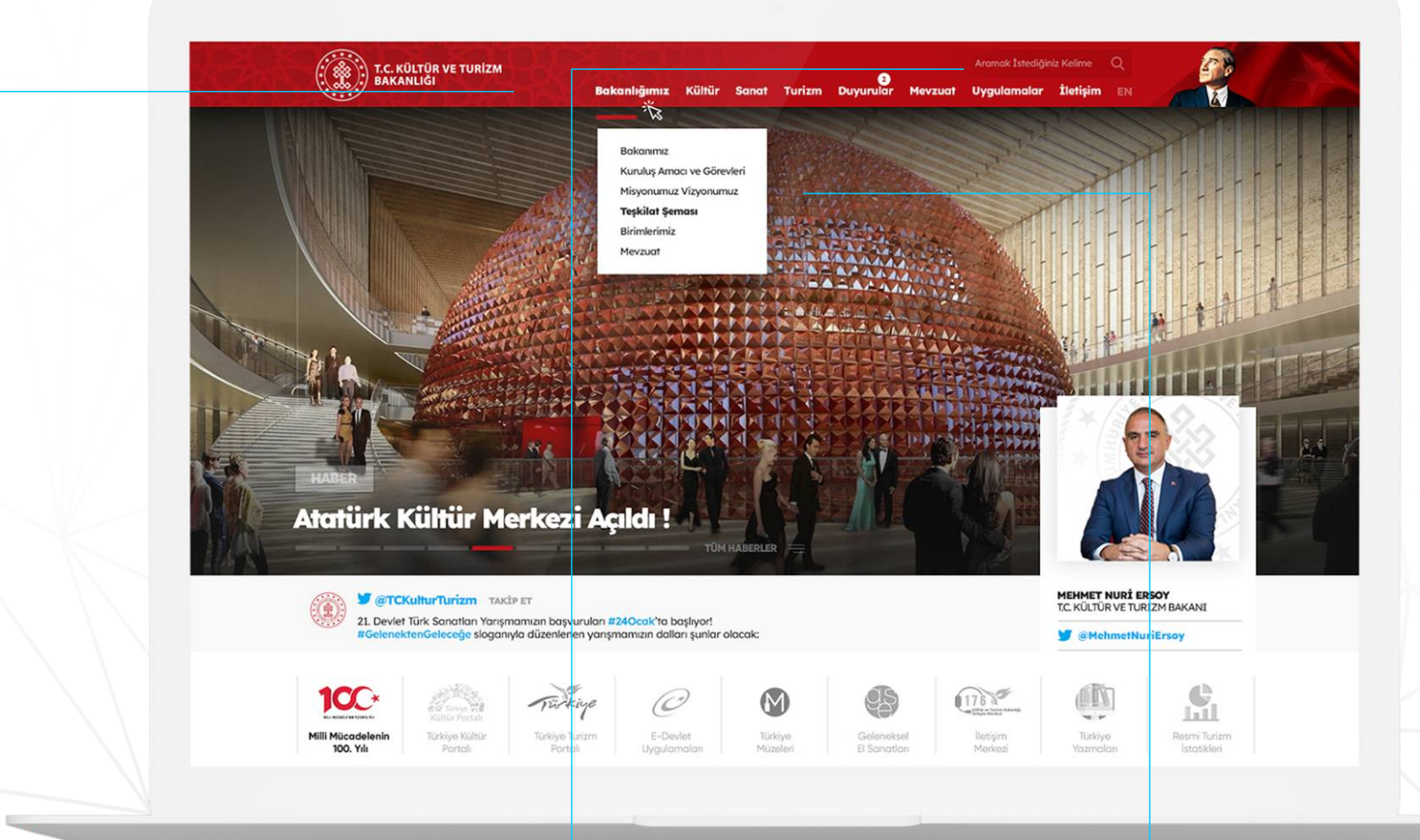

#### Header Menü

Header menüsü kurumun ana başlıklarından oluşmakta. Dinamik kontrol panelinden yönetilebilmektedir.

#### Arama Barı

Ziyaretçiler arama barı ile site içerisinde Google web servislerinde kullanılan " Elastik Search " sistemi ile kolay arama yapabileceklerdir.

## Açılır Menü Sistemi

Açılır menü sisteminde istenilen alt başlıklar sınır şeklde kontrol panelnden eklenebilecektir.

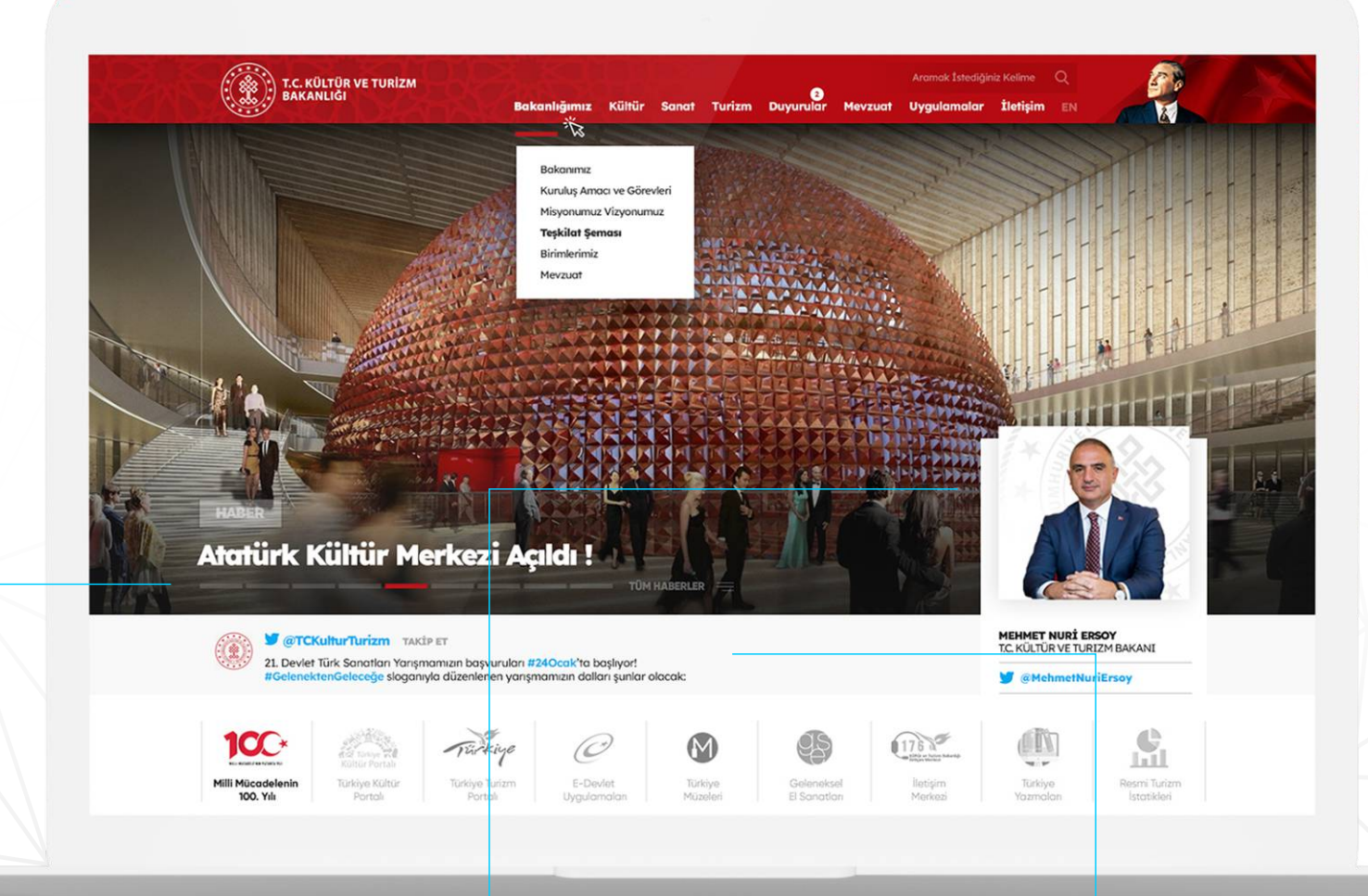

# Slider Geçiş Alanı

Bu alanda slder görselne eklenen başlık kadar kutucuk gösterilecektir. Geçişlerde mevcut slider kırmızı ile gösterilecek.

## Bakan Köşes

Bu alanda Bakanın fotoğrafı ve sosyal medya adres bilgileri yer alacaktır.

# **Twitter Eklentisi**

Bu alanda kurumun veya bakanın tweetler site üzerinden sosyal medya etkileşimi sağlamak amacıyla dinamik olarak gösterilecektir.

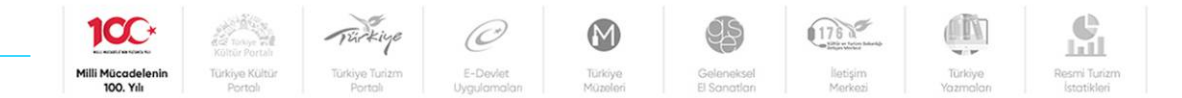

#### **Etkinlik Takvimi**

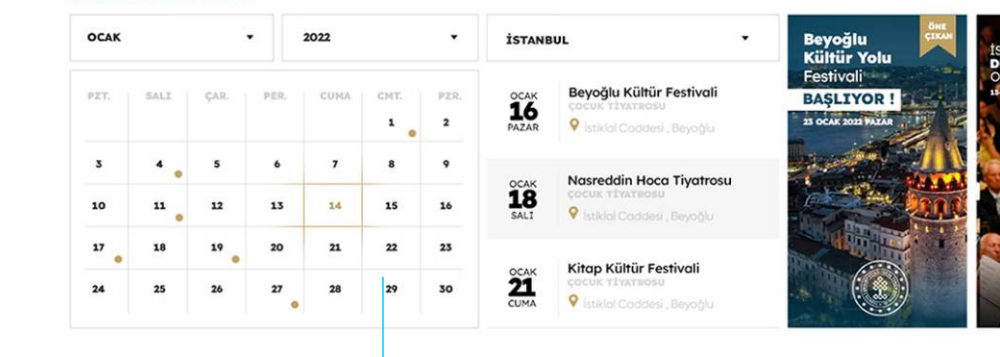

 $\overline{\phantom{a}}$ 

Aramak 1st

Sorgulamak İstediğiniz Sertfika Türünü Seçiniz veya Kelime Girerek Arama Yapınız

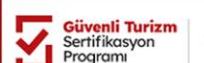

Sertifikalı Konaklama Tesisleri

**Duyuru ve İhaleler** 

TÜM DUYURU VE İHALELELR

 $\circ$ 

TÜM ETKİNLİKLER

VIET SE

# İlgili Bağlantılar

Kurumun bağlantılı olduğu kurum ve kuruluşlar logoları ile bu alanda görüntülenebilecektir.

#### Etkinlik Takvimi

Kültür ve Turizm Bakanlığı'na bağlı ülke genelindeki tüm etkinlikler bu takvim alanında gösterilecektir. İl Seçimi ile filtreleme yapılabilecektir.

# Güvenli Turizm Setifikasyon Programı

Bu alan üzerinden sertifikaya sahip turistik mekanlar listelenebilecektir.

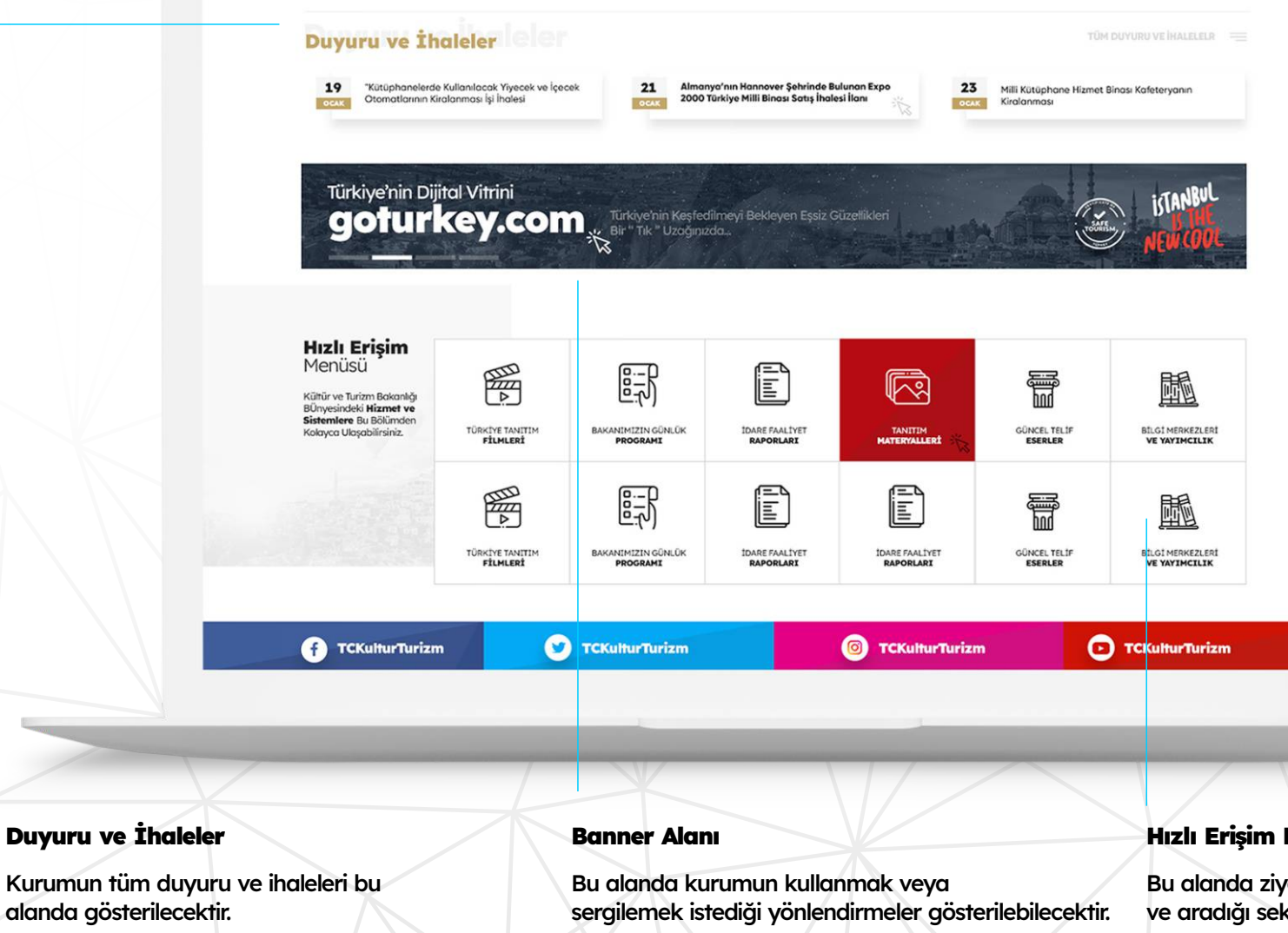

Kontrol panelinden dimanik olarak vönetilebilecektir.

Kontrol panelinden dimanik olarak vönetilebilecektir.

## Hızlı Erişim Menüsü

Bu alanda ziyaretçilerin sıkça kullandığı ve aradığı sekmeler ikon olarak gösterilecektir.

Kontrol panelinden dimanik olarak vönetilebilecektir.

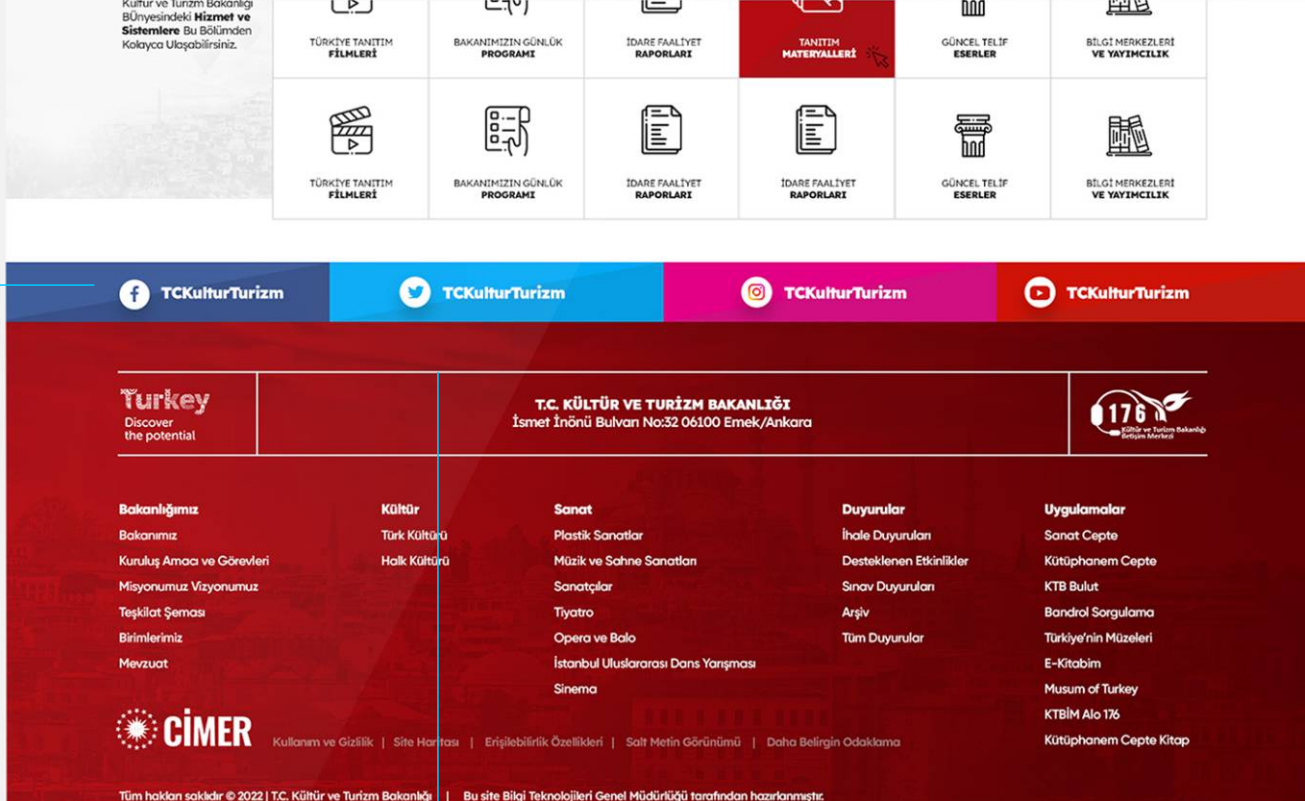

# Sosyal Medya Hesapları

Bu alandan kurumun sosyal medya hesaplarına yönlendrme yapılacaktır.

# Footer ve Site Haritası

Bu alanda kurumun iletişim bilgileri ve site haritası yer alacaktır.

Kontrol panelinden dinamik olarak yönetilebilecektir.

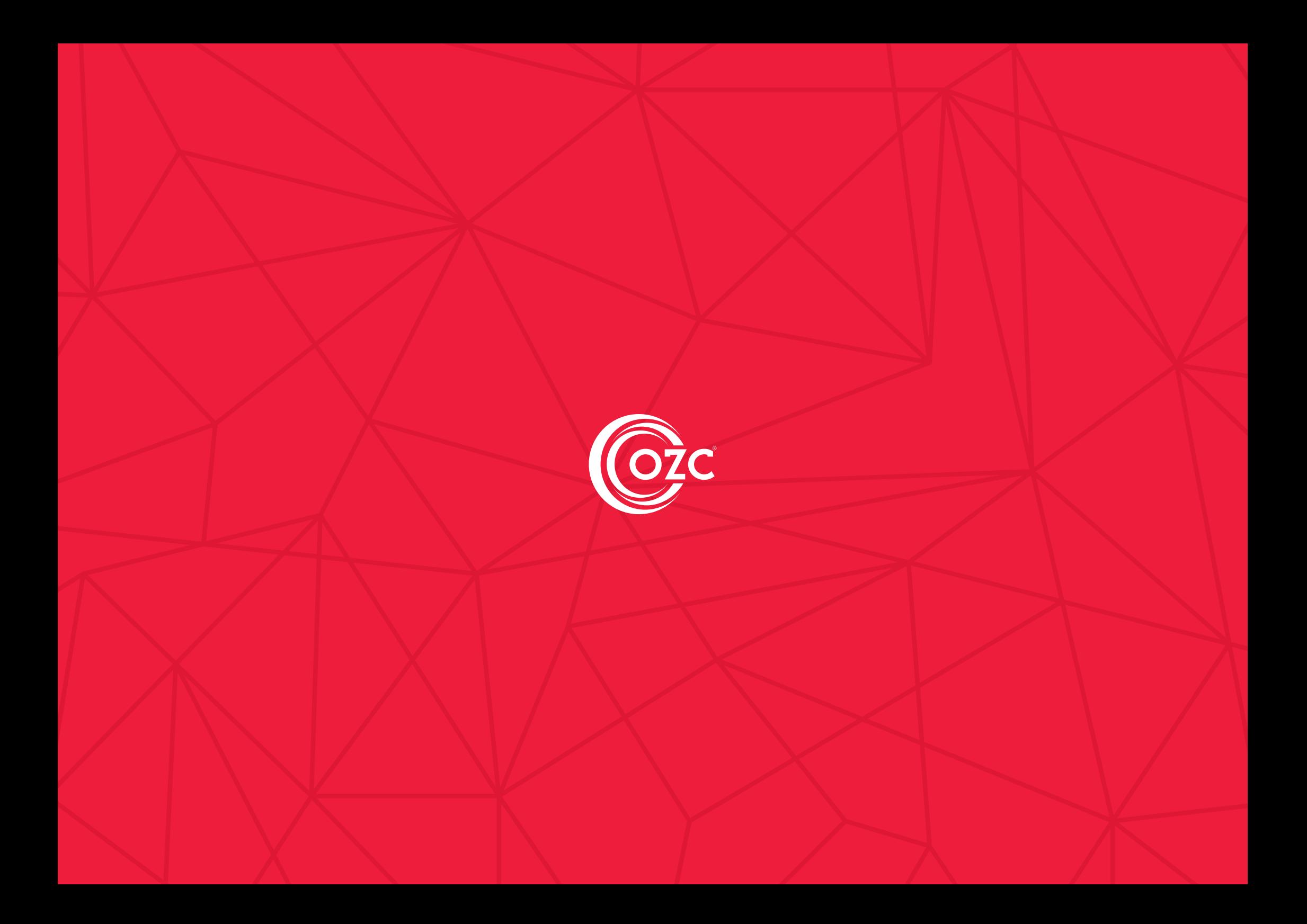